## **BAB V PENUTUP**

## **5.1. Kesimpulan**

- 1. Dalam pembuatan alat pengatur kecepatan motor induksi satu fasa ada tiga buah bagian utama dan bagian pendukung yaitu bagian input yaitu tombol tekan dan sensor, bagian proses yaitu ATMega8535, bagian output yaitu motor induksi satu fasa dan LCD 16x2, dan bagian *support* yaitu *power supply* dan *driver* motor
- 2. Pengujian pada daya motor induksi satu fasa dengan menggunakan mikrokontroler ATMega8535 yang telah dirancang.

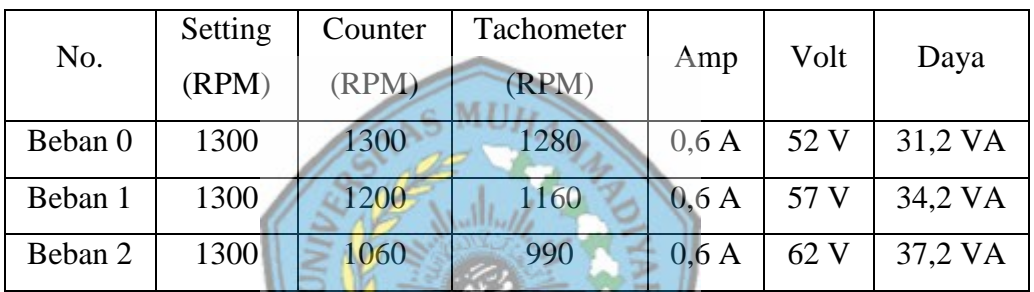

Semakin tinggi kecepatan motor maka membutuhkan daya semakin besar. Pada kecepatan rendah maka putaran motor induksi satu fasa sulit untuk berputar stabil/ konstan.

3. Program pada pengaturan kecepatan motor induksi satu fasa dengan menggunakan aplikasi bahasa Bascom-AVR.

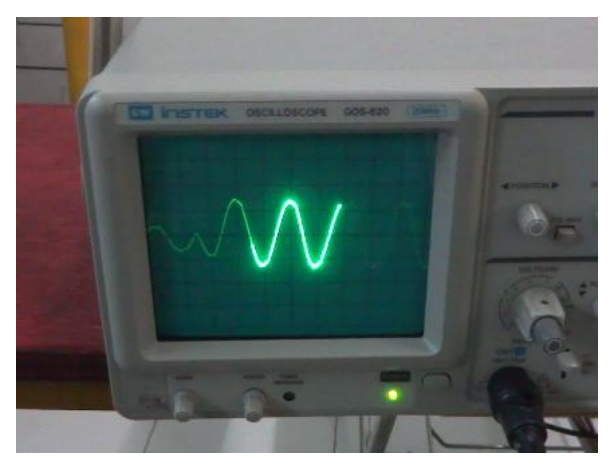

Gambar 5.1. Singal Gelombang *Softstarter*

1

## **5.2.Saran**

- 1. Selain mikrokontrol ATMega8535 untuk program kendali pengatur kecepatan motor bisa menggunakan mikrokontrol ATMega16 atau ATMega32.
- 2. Pada motor induksi ketika mengkonsumsi daya rendah bahkan hampir setengah dari tengan *ratting* (200-240 Volt ) misalkan dengan tegangan 52 Volt, 57 Volt, 62 Volt. Motor induksi jenis tersebut berputar tidak stabil. Apabila ingin menghendaki kecepatan yang lambat dan dapat berputar konstan maka bisa menggunakan motor DC atau Universal.
- 3. Kecepatan motor induksi belum bisa naik secara signifikan menuju kekecepatan yang telah diseting, untuk itu perlu dilakukan penetian lebih lanjut misalnya bisa dipasang dengan penguat singal PWM dengan menggunakan ULN2803.
- 4. Perlu dilakukan penelitian lebih lanjut kenapa saat *feedback* kecepatan motor turun drastis.
- 5. Perlu dilakukan penelitian lebih lanjut tentang *system* SSR.

SEMARAN